**AutoCAD Crack Free [32|64bit]**

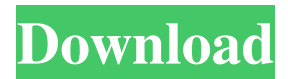

**AutoCAD Crack Free Download For PC (Latest)**

The first release of AutoCAD, the 1982 desktop version, was the result of AutoDesk, a company Autodesk spun off from Massachusetts Institute of Technology, buying the company, its technology, and some of the employees. AutoDesk was purchased in 2010 by New Jersey-based private equity firm, Francisco Partners. Overview of functionality AutoCAD is a commercial desktop program that implements the concept of CAD. It allows users to draw, analyze, design, and manufacture. AutoCAD 2018 features a new interface for sharing and commenting on designs. In AutoCAD 2017, the software includes a solid editing model for parametric design, which allows for changes to existing forms.

With AutoCAD 2018, Solid Editing Model was replaced by the Analysis ribbon. The Design ribbon was changed to Modeling and the Drawing ribbon was changed to Drafting. The following is a quick start tutorial of the latest features and functions of the AutoCAD 2018 software. AutoCAD 2018 Quick Start Tutorials AutoCAD 2018 incorporates a 2D Drafting that is based on the 2D Drafting ribbon, which was introduced in AutoCAD 2016. AutoCAD 2018 also incorporates a 3D Drafting ribbon, which was introduced in AutoCAD 2016. As a brief introduction to how to use each of the 2D and 3D Drafting ribbons, we will go through how to use each ribbon in the following posts. For an introduction to the 2D Drafting ribbon, please click here. This post will focus on the 2D Drafting ribbon. For the 3D Drafting ribbon, please click here. 2D Drafting AutoCAD 2018 contains the 2D Drafting ribbon, which is the core of the program. It contains the following six ribbon tabs: Drafting – The Drafting tab is where the majority of your work will be done. It contains all the tools needed to create and modify 2D shapes and lines. Materials – This tab provides information about materials in your

drawing and allows you to add and assign them to objects. Makes it possible to extract the dimensions of your model. There are two options available: Extract - Use this option to extract the dimensions of the shape from the 2D Drafting ribbon. You will need to activate the Selection tool and then set the extraction preference for every corner. - Use this

**AutoCAD Serial Key Free For Windows (April-2022)**

References Further reading a1d647c40b

Go to Help-> Keygen-> Generate License Key. Click on Get License. Wait for a few minutes. A WL License Key will appear in License Manager. Q: Solution for XOR-based encryption I'm trying to make my own XOR-based encryption for a project, but I'm not sure if I'm doing it right. I was given a file with the source code to the cipher, and I need to reverseengineer it in order to make a program that does the same thing. The encryption I'm going to use is a very simple one, which I can explain in detail later. To understand this, this is my current approach: I understand how the XOR works, and I understand the pseudo-code for the algorithm, so I can tell if my implementation matches the given example, and if it's right or not. I'm using the following function for every possible character in the cipher: // n is the counter, not the number, sorry public static string Translate(string encryptedText, string key, int n) { if (encryptedText  $==$  null  $\parallel$  encryptedText. Length  $==$  0) return null; var  $sb = new StringBuilder(); for (int i = 0; i)$ 

**What's New in the?**

Rapidly send and incorporate feedback into your designs. Import feedback from printed paper or PDFs and add changes to your drawings automatically, without additional drawing steps. (video: 1:15 min.) Markup Assist: Easily add a photo to your drawing, for clearer documentation and to help others understand what you've drawn. Easily add a photo to your drawing, for clearer documentation and to help others understand what you've drawn. Vector and raster Photo Projects: Make vector photos from your raster photos. Use project templates to customize a photo project. Make vector photos from your raster photos. Use project templates to customize a photo project. Proof on canvas: Save your drawing to a 3D canvas, and view the draft on a smart phone, iPad, or similar device. Save your drawing to a 3D canvas, and view the draft on a smart phone, iPad, or similar device. Multiply and Stack Components: Place multiple components on a drawing without overloading the memory. Place

multiple components on a drawing without overloading the memory. Version Control: Make changes in the Source Control system without locking in your changes. Make changes in the Source Control system without locking in your changes. Curves and Grids: Work with curves, grids, and other drawing elements by viewing only what you need. Work with curves, grids, and other drawing elements by viewing only what you need. Xrefs: Generate a diagram of the relationship between drawings. Generate a diagram of the relationship between drawings. Customization: Modify key shortcuts and preferences. Modify key shortcuts and preferences. Improved Model Builder: Create time-series versions of your models, saving project changes automatically. Create time-series versions of your models, saving project changes automatically. UX Features: View the user interface on a variety of screen sizes to make sure your app is accessible across all screen sizes. View the user interface on a variety of screen sizes to make sure your app is accessible across all screen sizes. Performance and Reliability: Eliminate lag and slowdown for all

drawings. Eliminate lag and slowdown for all apps when switching between screens and displaying drawings. Various: Enhance

**System Requirements:**

Windows 10 (April 2018 Update) or later Intel Core 2 Quad or better 4 GB RAM English or Spanish localization Optional:.NET Framework 4.0 or later Optional: Firefox or Chrome Notes This is an unofficial patch based on the unofficial.zip for MSA1. This patch has been tested on MSA1 on Windows 7 x64 SP1, Windows 8.1 x64 SP1, Windows 8.1 x86, and Windows 10 (both x64 and x

Related links: